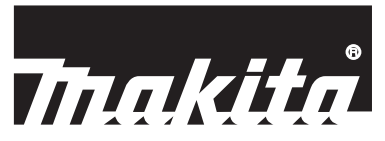

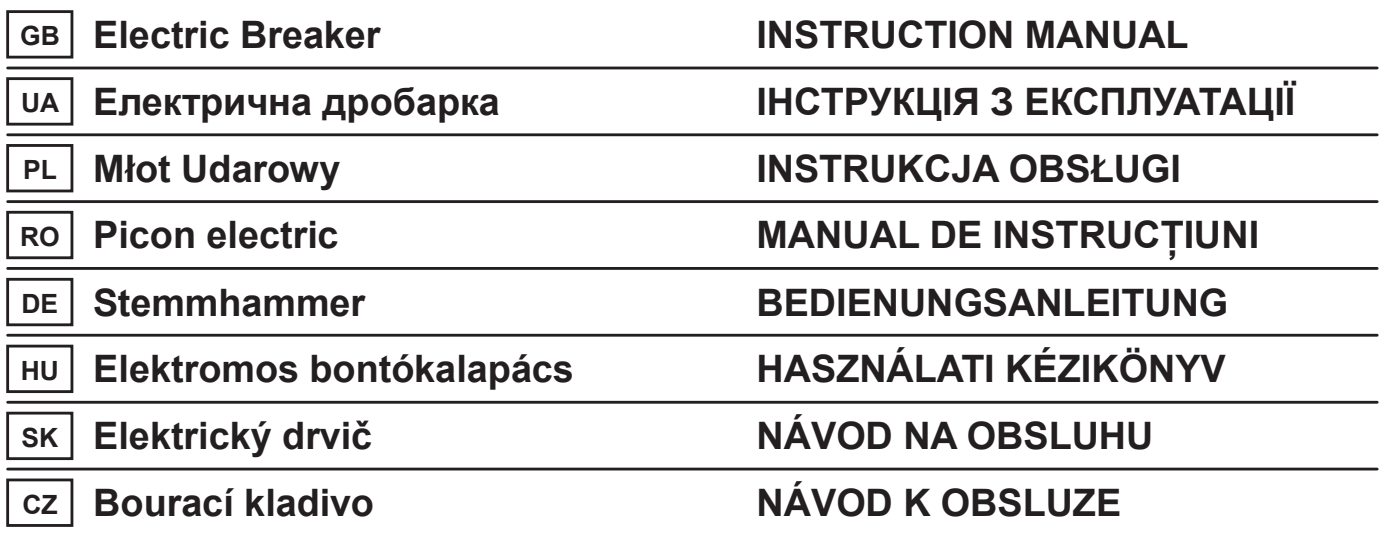

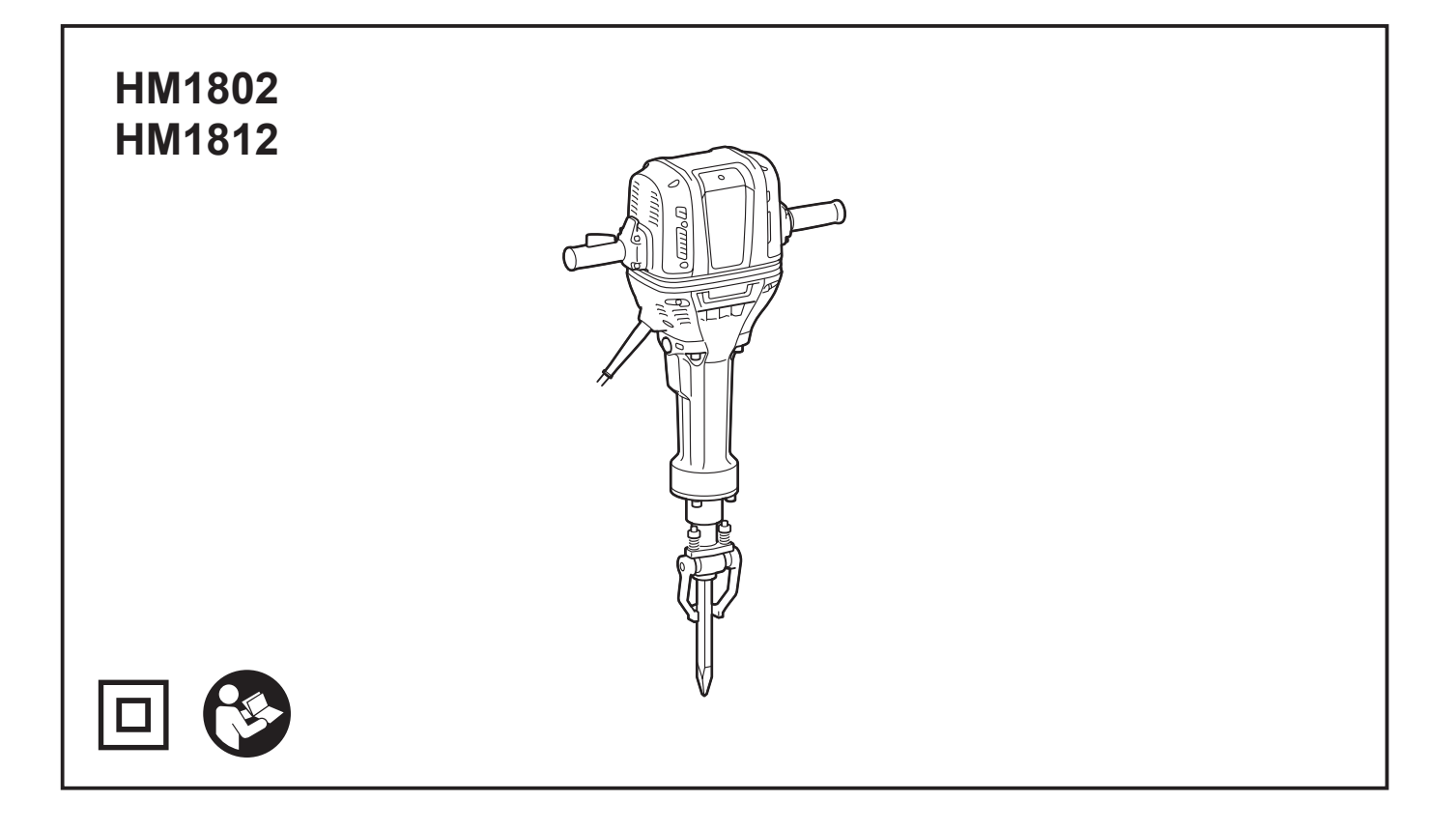

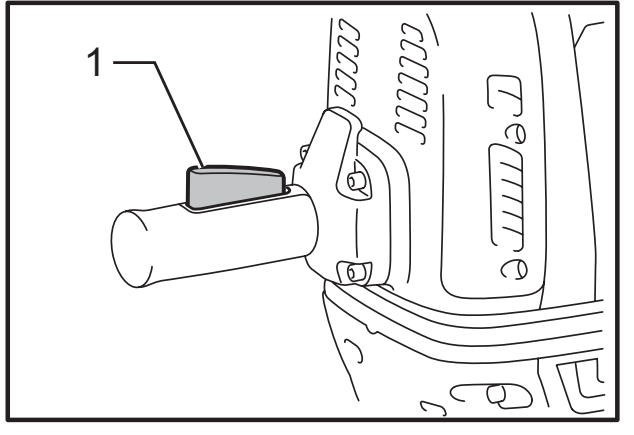

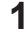

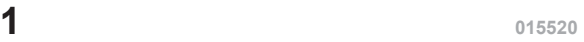

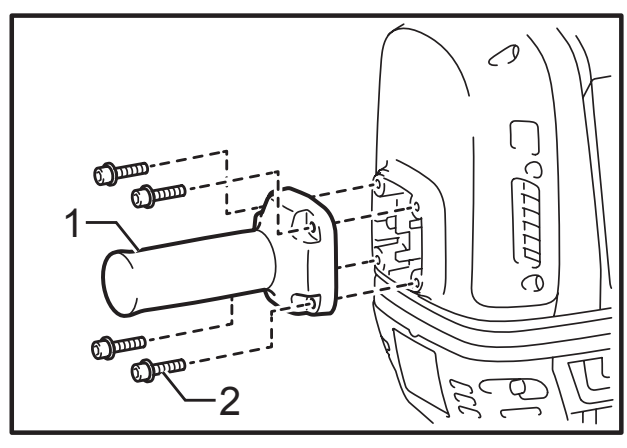

**<sup>015522</sup>**

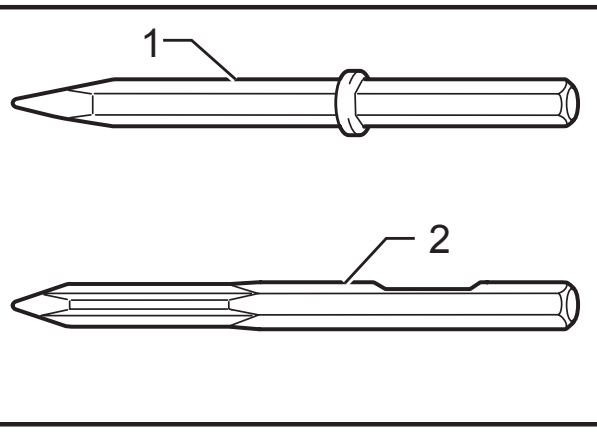

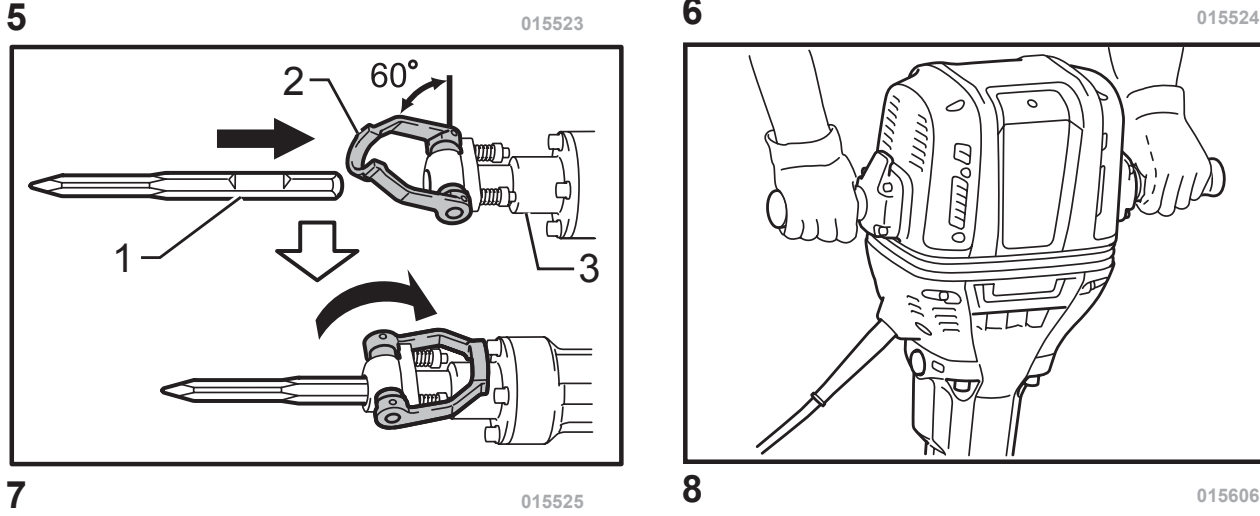

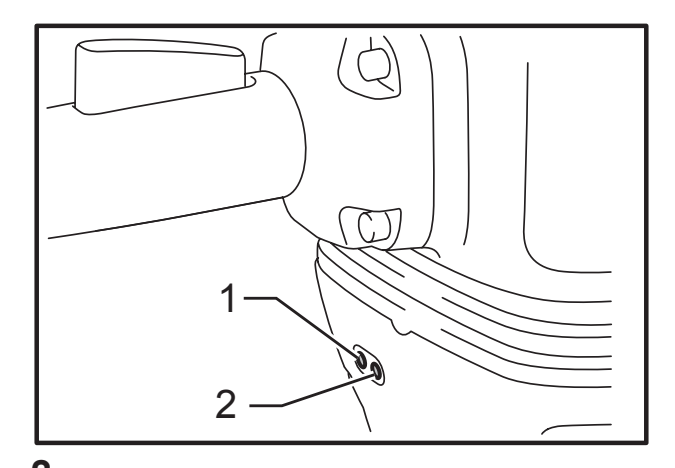

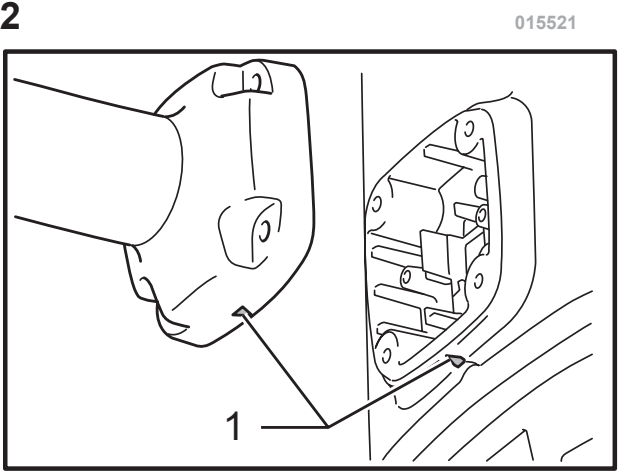

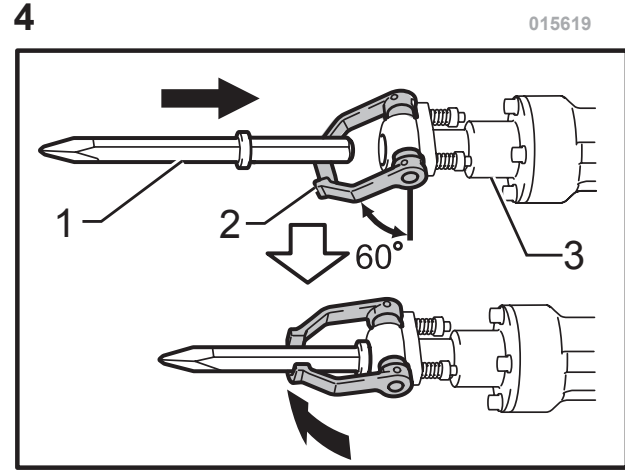

**<sup>015524</sup>** ៑ Dermon Ġ **NATION** 

#### **ýESKÝ (originální návod k obsluze)**

**Legenda všeobecného vyobrazení**

- 1-1. Spínací páčka
- 2-1. Kontrolka napájení (zelená)
- 2-2. Servisní kontrolka (červená)
- 3-1. Držadlo Soft Grip
- 3-2. Šroub

- 4-1. Trojúhelníková vyrovnávací značka
- 5-1. Nástroj s nákružkem
- 5-2. Nástroj bez nákružku
- 6-1. Vrták
- 6-2. Upínací prvek nástroje
- 6-3. Držák nástroje
- 7-1. Část pracovního nástroje s drážkou
- 7-2. Upínací prvek nástroje
- 7-3. Držák nástroje

# **TECHNICKÉ ÚDAJE**

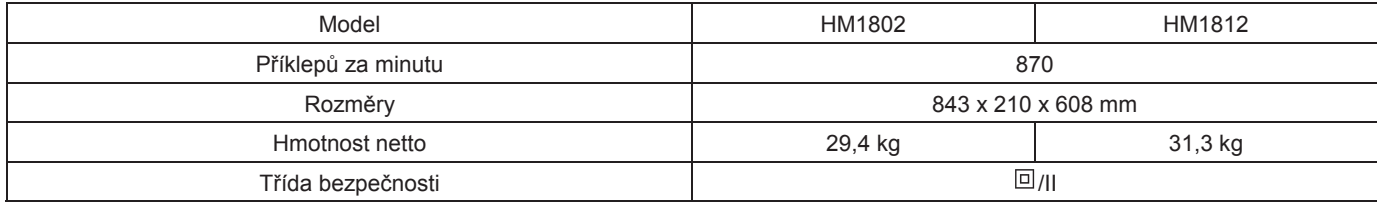

• Vzhledem k neustálému výzkumu a vývoji zde uvedené technické údaje podléhají změnám bez upozornění.

• Technické údaje se mohou pro různé země lišit.

• Hmotnost podle EPTA-Procedure 01/2003

ENE046-1

#### **Urþení nástroje**

Nástroj je určen k těžkému sekání a demoličním pracím a při použití vhodného příslušenství také k hloubení a zhutňování. ENF002-2

#### **Napájení**

Zařízení je třeba připojit pouze k napájení se stejným napětím, jaké je uvedeno na výrobním štítku a může být provozováno pouze v jednofázovém napájecím okruhu se střídavým napětím. Nářadí je vybaveno dvojitou izolací a může být tedy připojeno i k zásuvkám bez zemnicího vodiče.

#### ENG905-1

#### **Hluþnost**

Typická vážená hladina hluku (A) určená podle normy EN60745:

#### **Model HM1802**

Hladina akustického tlaku (L<sub>pA</sub>): 95 dB (A) Hladina akustického výkonu (L<sub>WA</sub>): 106 dB (A) Nejistota (K): 3 dB (A)

#### **Model HM1812**

Hladina akustického tlaku (L<sub>pA</sub>): 96 dB (A) Hladina akustického výkonu (L<sub>WA</sub>): 107 dB (A) Nejistota (K): 3 dB (A)

#### **Používejte ochranu sluchu**

#### **Vibrace**

ENG900-1

Celková hodnota vibrací (vektorový součet tří os) určená podle normy EN60745:

#### **Model HM1802**

Pracovní režim: sekání Emise vibrací ( $a_{h,Cheq}$ ): 14,0 m/s<sup>2</sup> Nejistota (K):  $1,5 \text{ m/s}^2$ 

#### **Model HM1812**

Pracovní režim: sekání Emise vibrací ( $a_{h,Cheq}$ ): 6,5 m/s<sup>2</sup> Nejistota (K):  $1.5 \text{ m/s}^2$ 

ENG901-1

- Deklarovaná hodnota emisí vibrací byla změřena v souladu se standardní testovací metodou a může být využita ke srovnávání nářadí mezi sebou.
- Deklarovanou hodnotu emisí vibrací lze rovněž využít k předběžnému posouzení vystavení jejich vlivu.

#### **VAROVÁNÍ:**

- Emise vibrací během skutečného používání elektrického nářadí se mohou od deklarované hodnoty emisí vibrací lišit v závislosti na způsobu použití nářadí.
- Na základě odhadu vystavení účinkům vibrací v aktuálních podmínkách zajistěte bezpečnostní opatření k ochraně obsluhy (vezměte v úvahu všechny části pracovního cyklu, mezi něž patří kromě doby pracovního nasazení i doba, kdy je nářadí vypnuto nebo pracuje ve volnoběhu).

ENH213-9

#### **Pouze pro zemČ Evropy**

#### **Prohlášení ES o shodČ**

#### **Spoleþnost Makita prohlašuje, že následující zaĜízení:**

popis zařízení: Bourací kladivo

ý. Modelu/typ: HM1802,HM1812

Technické údaje: viz tabulka "TECHNICKÉ ÚDAJE".

**A vyhovuje následujícím evropským smČrnicím:**  2000/14/ES, 2006/42/ES

Zařízení bylo vyrobeno v souladu s následující normou či normativními dokumenty:

EN60745

Technická dokumentace dle 2006/42/ES je k dispozici na adrese:

Makita, Jan-Baptist Vinkstraat 2, 3070, Belgie

Postup posuzování shody vyžadovaný směrnicí 2000/14/ES byl proveden v souladu s přílohou VI.

Notifikovaná organizace:

TÜV Rheinland LGA Products GmbH

Tillystraße 2

D-90431 Nürnberg

Identifikační číslo 0197

Model HM1802

Naměřená hladina akustického výkonu: 106 dB (A) Zaručená hladina akustického výkonu: 108 dB (A)

Model HM1812

Naměřená hladina akustického výkonu: 108 dB (A) Zaručená hladina akustického výkonu: 110 dB (A)

6.1.2015

Yasushi Fukaya

000331

Yasushi Fukaya ěeditel Makita, Jan-Baptist Vinkstraat 2, 3070, Belgie

GEA010-1

### **Obecná bezpeþnostní upozornČní k elektrickému náĜadí**

 $\triangle$  UPOZORNĚNÍ Přečtěte si všechna bezpečnostní upozornění a pokyny. Při nedodržení upozornění a pokynů může dojít k úrazu elektrickým proudem, požáru nebo vážnému zranění.

**Všechna upozornČní a pokyny si**   $u$ **schovejte pro budoucí potřebu.** 

GEB004-6

## **BEZPEýNOSTNÍ UPOZORNċNÍ K BOURACÍMU KLADIVU**

- 1. Noste ochranu sluchu. Hluk může způsobit ztrátu sluchu.
- 2. **Použijte pomocné držadlo (držadla), pokud je**  k nářadí dodáno. Ztráta kontroly nad nářadím může způsobit zranění.
- 3. **PĜi práci v místech, kde mĤže dojít ke kontaktu Ĝezacího pĜíslušenství se skrytým elektrickým vedením nebo s vlastním napájecím kabelem, držte elektrické náĜadí za izolované þásti držadel.** ěezací příslušenství může při kontaktu s vodičem pod napětím přenést proud do nechráněných kovových částí nářadí a obsluha může utrpět úraz elektrickým proudem.
- 4. **Používejte tvrdou ochranu hlavy (bezpeþnostní pĜilbu), ochranné brýle a/nebo obliþejový štít. BČžné dioptrické brýle nebo sluneþní brýle NEJSOU ochranné brýle. Velice se také doporuþuje používat protiprachovou masku a silné polstrované rukavice.**
- 5. **PĜed zahájením provozu se pĜesvČdþte, zda je uchycen pracovní nástroj.**
- 6. **PĜi bČžném provozu nástroj vytváĜí vibrace.**  Šrouby se mohou snadno uvolnit a způsobit **poruchu nebo nehodu. PĜed použitím**  zkontrolujte pečlivě utažení šroubů.
- 7. **Za studeného poþasí nebo pokud nebyl nástroj delší dobu používán nechejte nástroj na chvíli zahĜívat provozováním bez zatížení. Tímto dojde k zahĜátí maziva. Bez Ĝádného zahĜátí je použití funkce kladiva obtížné.**
- 8. **Dbejte, abyste vždy měli pevnou oporu nohou. Pracujete-li ve výškách, dbejte, aby pod vámi nikdo nebyl.**
- 9. **Držte nástroj pevně oběma rukama.**
- 10. **Udržujte ruce mimo pohyblivé díly.**
- 11. **Nenechávejte nástroj bČžet bez dozoru. Pracujte s ním, jen když jej držíte v rukou.**
- 12. Nemiřte nástrojem na žádnou osobu v místě **provádČní práce. Pracovní nástroj se mĤže uvolnit a zpĤsobit vážné zranČní.**
- 13. **BezprostĜednČ po ukonþení práce se nedotýkejte nástroje ani dílu; mohou dosahovat velmi vysokých teplot a popálit pokožku.**
- 14. **Neprovozujte nástroj zbyteþnČ bez zatížení.**
- 15. **NČkteré materiály obsahují chemikálie, které mohou být jedovaté. Dávejte pozor, abyste je nevdechovali nebo se jich nedotýkali. PĜeþtČte si bezpeþnostní materiálové listy dodavatele.**

### **TYTO POKYNY USCHOVEJTE.**

#### **VAROVÁNÍ:**

**NEDOVOLTE, aby pohodlnost nebo pocit znalosti výrobku (získaný na základČ opakovaného používání) vedly k zanedbání dodržování bezpeþnostních pravidel platných pro tento výrobek. NESPRÁVNÉ POUŽÍVÁNÍ þi nedodržení bezpeþnostních pravidel uvedených v tomto návodu k obsluze mĤže zpĤsobit vážné zranČní.** 

### **POPIS FUNKCE**

#### **POZOR:**

Před nastavováním nástroje nebo kontrolou jeho funkce se vždy přesvědčte, že je vypnutý a vytažený ze zásuvky.

#### **Zapínání**

#### **POZOR:**

Před připojením nástroje do zásuvky vždy zkontrolujte, zda spínací páčka funguje správně a po uvolnění se vrací do vypnuté polohy.

#### **Fig.1**

Chcete-li nástroj uvést do chodu, stačí stisknout jeho spínací páčku. Chcete-li nástroj vypnout, uvolněte páčku.

#### **Pouze model HM1812**

#### **POZNÁMKA:**

Frekvence úderů za minutu bez zátěže bude nižší než při zátěži za účelem omezení vibrací mimo zátěž, avšak tato vlastnost nepředstavuje problém. Po zahájení práce s pracovním nástrojem v betonu frekvence úderů za minutu vzroste. Při nízkých teplotách a ztuhnutí maziva nářadí tuto vlastnost mít nemusí ani v případě běžícího motoru.

#### **Kontrolky**

#### **Fig.2**

Po připojení nástroje k elektrické zásuvce se rozsvítí zelená kontrolka ZAPNUTO. Pokud kontrolka svítí, ale nástroj nelze ani po zapnutí uvést do chodu, uhlíkové kartáče mohou být opotřebené nebo mohlo dojít k závadě ovladače, motoru či spínače ZAPNUTO/VYPNUTO. Pokud isou uhlíkové kartáče téměř opotřebené, červená servisní kontrolka bliká a oznamuje, že je potřeba servis nástroje. Po uplynutí určité doby používání za této situace se motor automaticky vypne.

# **MONTÁŽ**

#### **POZOR:**

Než začnete na nástroji provádět jakékoliv práce, vždy se předtím přesvědčte, že je vypnutý a vytažený ze zásuvky.

#### **Instalace držadla Soft Grip**

#### **Fig.3**

Držadlo Soft Grip NENÍ před distribucí z výroby namontováno. Držadlo Soft Grip pevně přimontujte.

#### **Fig.4**

Při instalaci držadla Soft Grip vyrovnejte trojúhelníkové vyrovnávací značky tělesa kladiva a držadla Soft Grip.

#### **Nasazení a vyjmutí pracovního nástroje (volitelné pĜíslušenství)**

#### **POZOR:**

- Po nasazení pracovního nástroje se jej vždy zatáhnutím pokuste z držáku nástroje vytáhnout, abyste se ujistili, zda je pracovní nástroj pevně uchycen.
- V závislosti na 2 různých typech pracovních nástrojů postupujte podle níže uvedených 2 metod nasazení. Při volbě nesprávné metody nasazení nebude pracovní nástroj bezpečně upevněn.

#### **Fig.5**

Nástroj umožňuje používat pracovní nástroje s nebo bez nákružku na dříku.

Při instalaci pracovního nástroje proveďte postup (1) nebo (2) popsaný výše.

#### **(1) Pracovní nástroje s nákružkem**

#### **Fig.6**

Otočte přidržovač nástroje dolů (do úhlu přibl. 60 stupňů). Pracovní nástroj zasuňte až na doraz do držáku nástroje. Přidržovač nástroje překlopte zpět a pracovní nástroj zajistěte.

#### **(2) Pracovní nástroje bez nákružku**

#### **Fig.7**

Otočte přidržovač nástroje nahoru (do úhlu přibl. 60 stupňů). Část pracovního nástroje s drážkou nasměrujte nahoru. Pracovní nástroj zasuňte až na doraz do držáku nástroje. Přidržovač nástroje otočte dále, až se zastaví o držák nástroje.

Při demontáži pracovního nástroje použijte opačný postup montáže.

### **PRÁCE**

#### **Sekání / otloukání / bourání**

#### **POZOR:**

- Při úchopu těžkého nářadí před / během / po práci udržujte dobře vyvážený postoj, abyste se nezranili.
- · Při rozsekávání odlámaných částí na menší kousky kusy zajistěte.
- Nástroj pevně držte oběma rukama. Uveďte nástroj do chodu a vyviňte na něj mírný tlak, aby nedošlo k nekontrolovanému odskočení nástroje. Příliš velký tlak vyvíjený na nástroj nezvyšuje jeho účinnost.
- · Při uvíznutí nářadí za něj netahejte. Namísto toho vysekejte prostor kolem hrotu pracovního nástroje.
- Po práci nářadí postavte na stabilní podlahu či plochu.

#### **Fig.8**

Vždy používejte držadlo Soft Grip (pomocné držadlo) a při práci nářadí pevně držte za boční rukojeť i za držadlo se spínačem.

# **ÚDRŽBA**

### **POZOR:**

- · Zařízení ukládejte vodorovně, abyste zamezili možnému úniku maziva.
- · Nikdy nepoužívejte benzín, benzen, ředidlo, alkohol či podobné prostředky. Mohlo by tak dojít ke změnám barvy, deformacím či vzniku prasklin.

V rámci zachování bezpečnosti a spolehlivosti výrobku musí být opravy a další údržba či seřizování svěřeny autorizovaným servisním střediskům Makita používajícím vždy náhradní díly Makita.

# **VOLITELNÉ PěÍSLUŠENSTVÍ**

#### **POZOR:**

• Pro váš nástroj Makita, popsaný v tomto návodu, doporučujeme používat toto příslušenství a nástavce. Při použití jiného příslušenství či nástavců může hrozit nebezpečí zranění osob. Příslušenství a nástavce lze používat pouze pro jejich stanovené účely.

Potřebujete-li bližší informace ohledně tohoto příslušenství, obraťte se na vaše místní servisní středisko firmy Makita.

- Tyč s hrotem
- Plochý sekáč
- Oškrt
- Úzký rýč
- Beran
- Ochranné brýle
- Mazivo na kladivo / pracovní nástroj
- Snímatelný odsavač prachu

#### **POZNÁMKA:**

Některé položky seznamu mohou být k zařízení přibaleny jako standardní příslušenství. Přibalené příslušenství se může v různých zemích lišit.

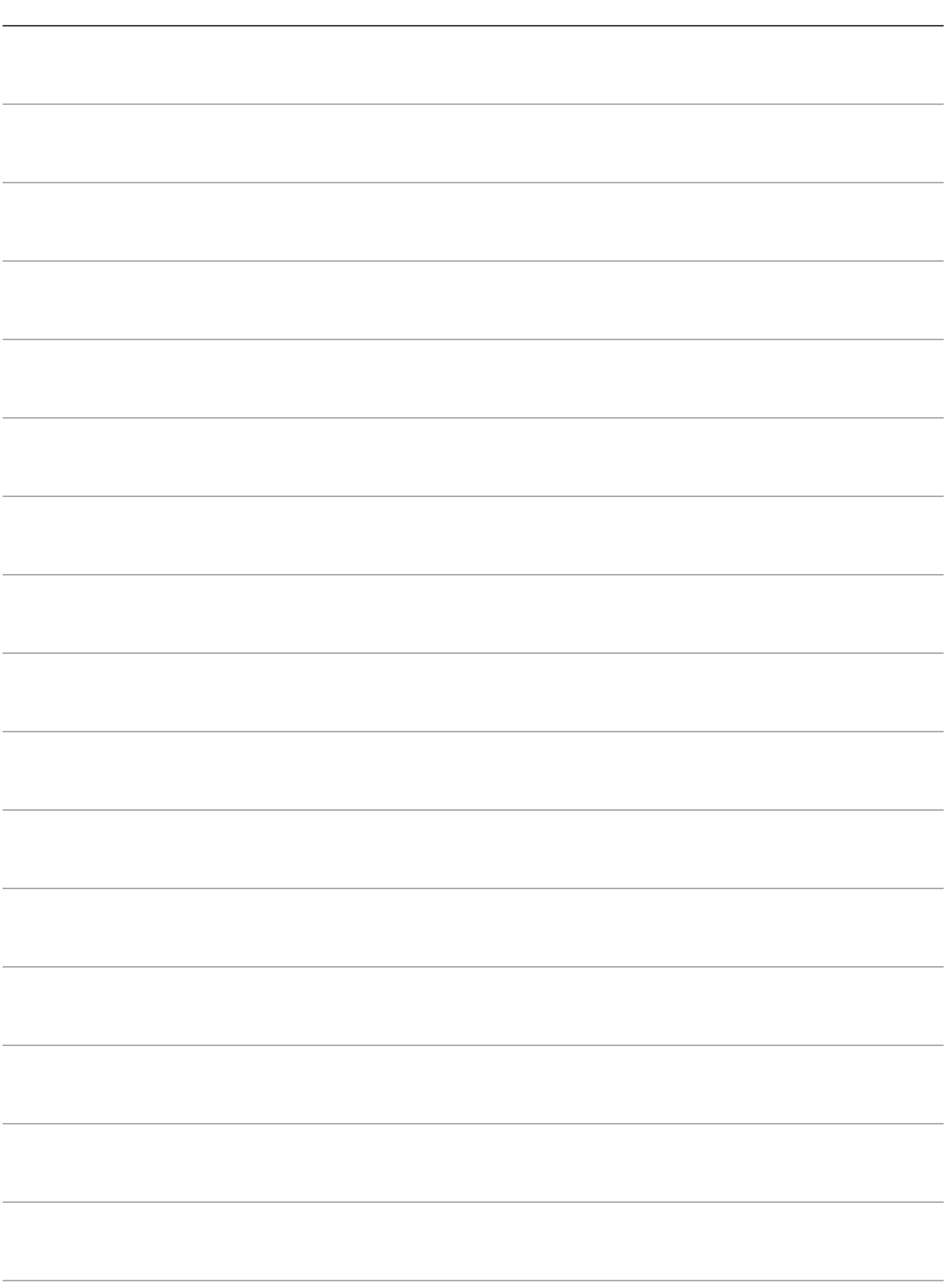

Makita Jan-Baptist Vinkstraat 2, 3070, Belgium Makita Corporation Anjo, Aichi, Japan

www.makita.com 36